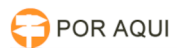

## PJe1G e 2G:: Chamar a ordem

## 17/07/2024 21:03:29

## **Imprimir artigo da FAQ**

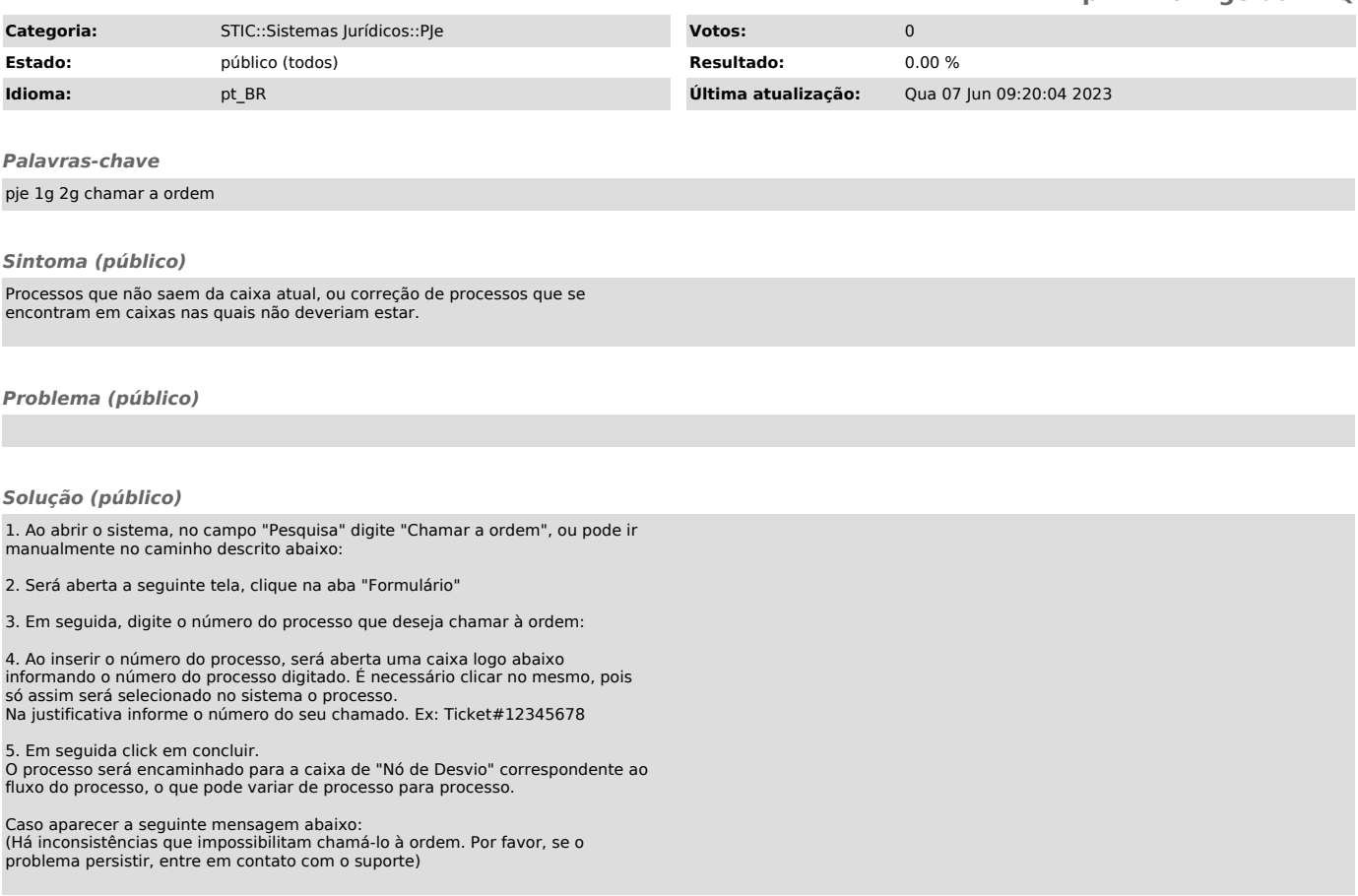